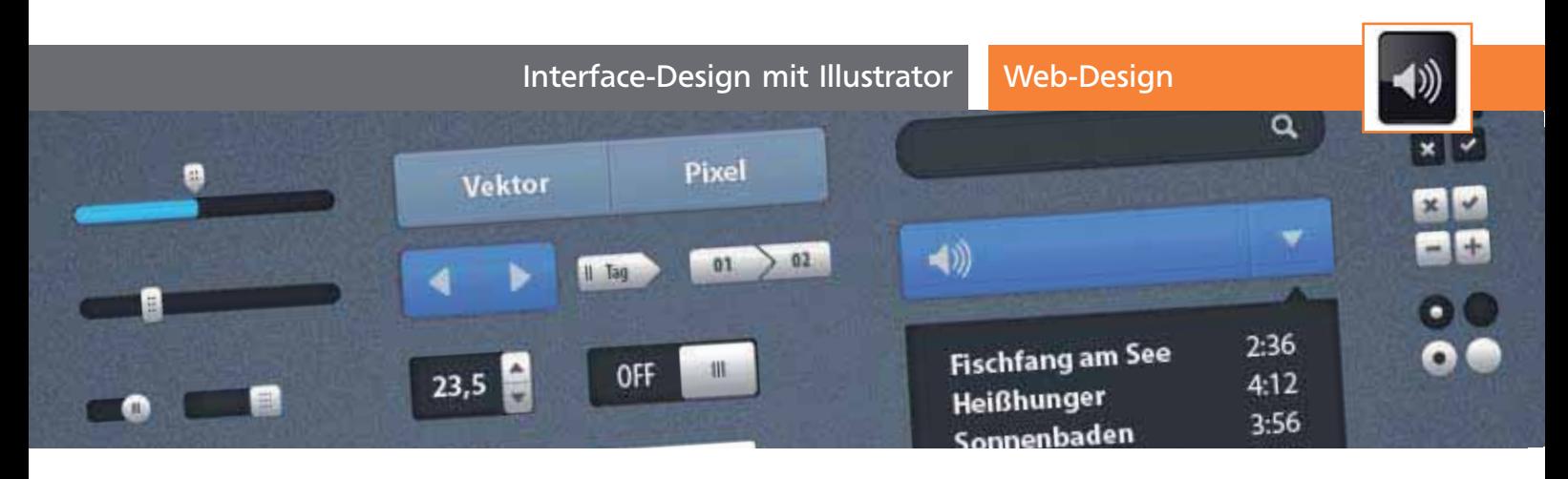

## Interface-Design mit Illustrator

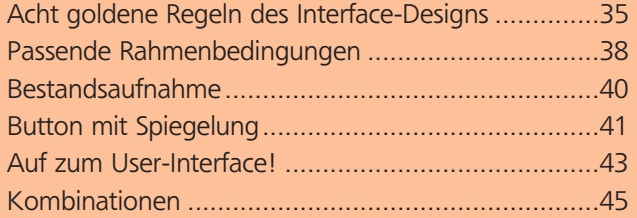

Mein Tag beginnt wie oft mit dem Genuss eines Kaffees. Dazu schleppe ich mich in die Küche und bediene im schlafwandlerischen Zustand die Kaffeemaschine. Am Hebel ziehen, Wasser bis zum korrekten Pegelstand einlassen, Kaffeebohnen in den dafür gekennzeichneten Behälter einfüllen und mit dem richtigen Knopfdruck den Brühvorgang starten … 1

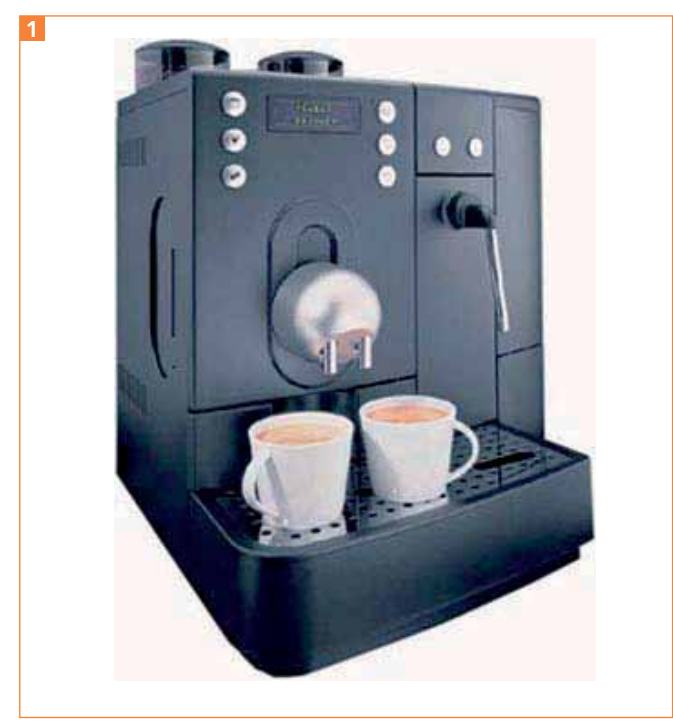

Im Dialog mit der Maschine

Jeder kennt das. Solche Vorgänge, bei denen wir genau genommen mit einer Maschine kommunizieren, begegnen uns tagtäglich. Verantwortlich für

einen reibungslosen Ablauf sind Bedienelemente und Kennzeichnungen, die wir kognitiv verinnerlicht haben. Wikipedia beschreibt das Ganze so: »Die Benutzerschnittstelle ist ein Untersystem in einem Mensch-Maschine-System, welches der Interaktion zwischen Mensch und Maschine dient. Um eine Benutzerschnittstelle für den Menschen nutzbar zu gestalten, muss sie auf die Bedürfnisse des Menschen angepasst sein […]«

Das Gleiche gilt auch für die digitale Welt und nennt sich User Interface Design (UID). Auf den kommenden Seiten möchte ich anhand einiger Beispiele das Thema UI etwas genauer unter die Lupe nehmen 2 .

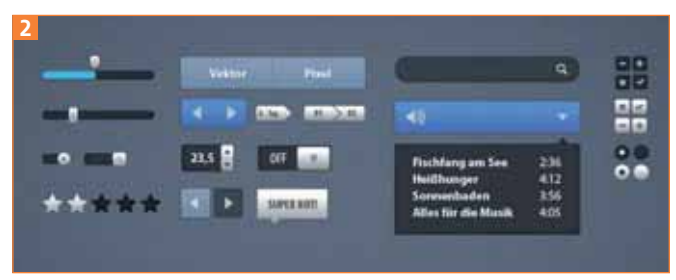

Das Resultat: eine Serie von Bedienelementen

## Bedienelemente analysieren

Nehmen Sie sich doch einmal die Zeit, eine Viertelstunde in Ihrer unmittelbaren Umgebung nach Bedienelementen zu suchen und diese zu analysieren. Ich bin immer wieder erstaunt, wie viele mir begegnen, wenn ich ganz bewusst auf sie achte …

## Acht goldene Regeln des Interface-**Designs**

Man hört immer wieder von diversen Regeln und Prinzipien wie z.B. dem 7±2-Prinzip, der 2-Sekunden-Regel, der 3-Klick-Regel oder dem 80/20-Pareto-Prinzip, die bei der Gestaltung von Schnittstellen hilfreich sein sollen. Ben Shneidermans hat das Thema einfach und prägnant zusammengefasst in seinen acht Grundregeln im Umgang mit Interface-Design. Ihm geht es dabei vorwiegend um die Berücksich-